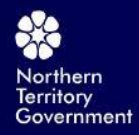

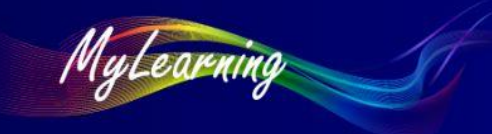

## How Do I – Login to MyLearning – Troubleshooting for NTG Employees

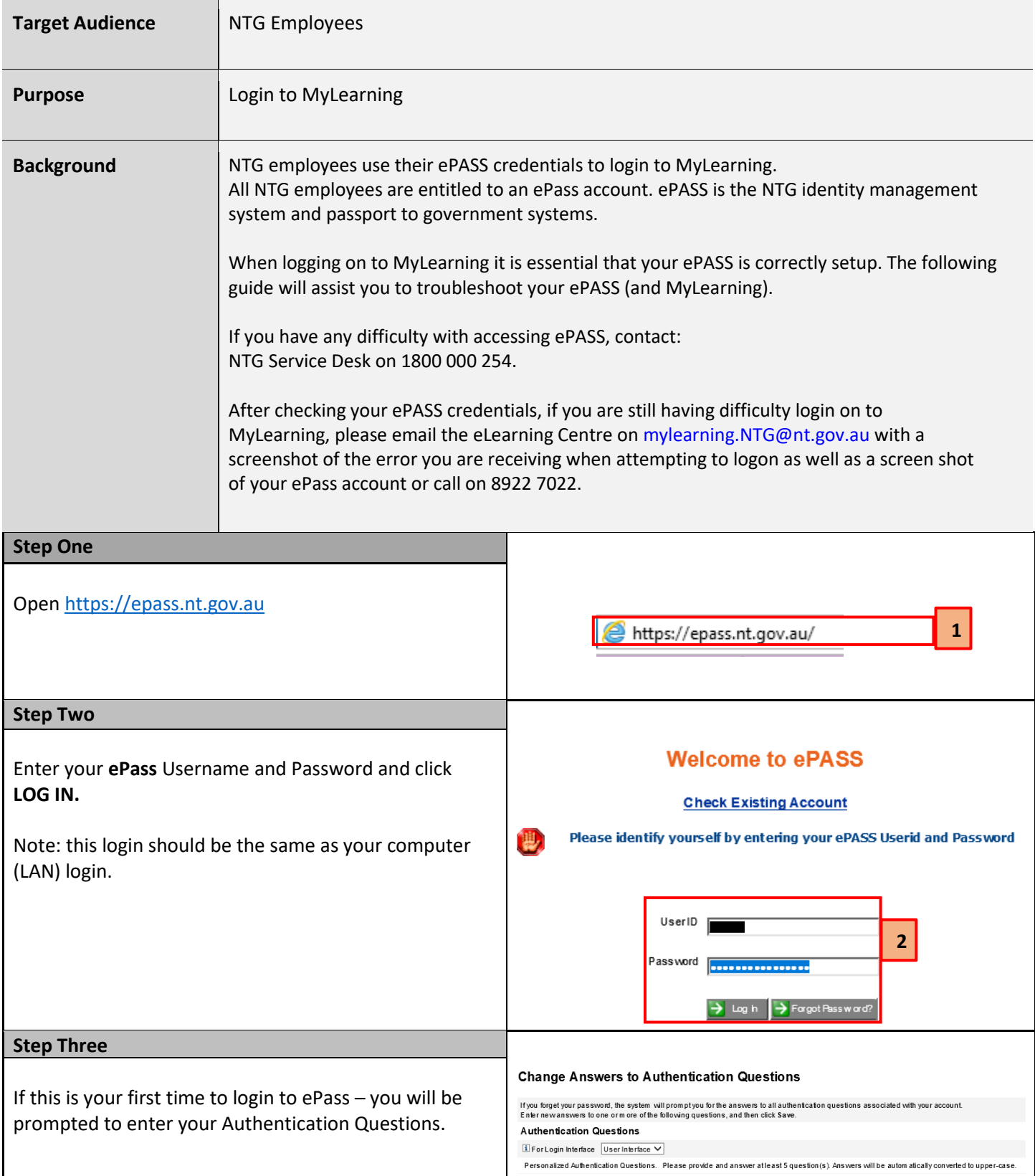

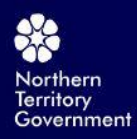

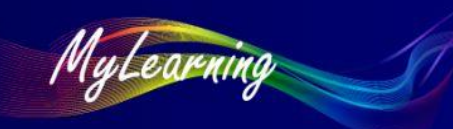

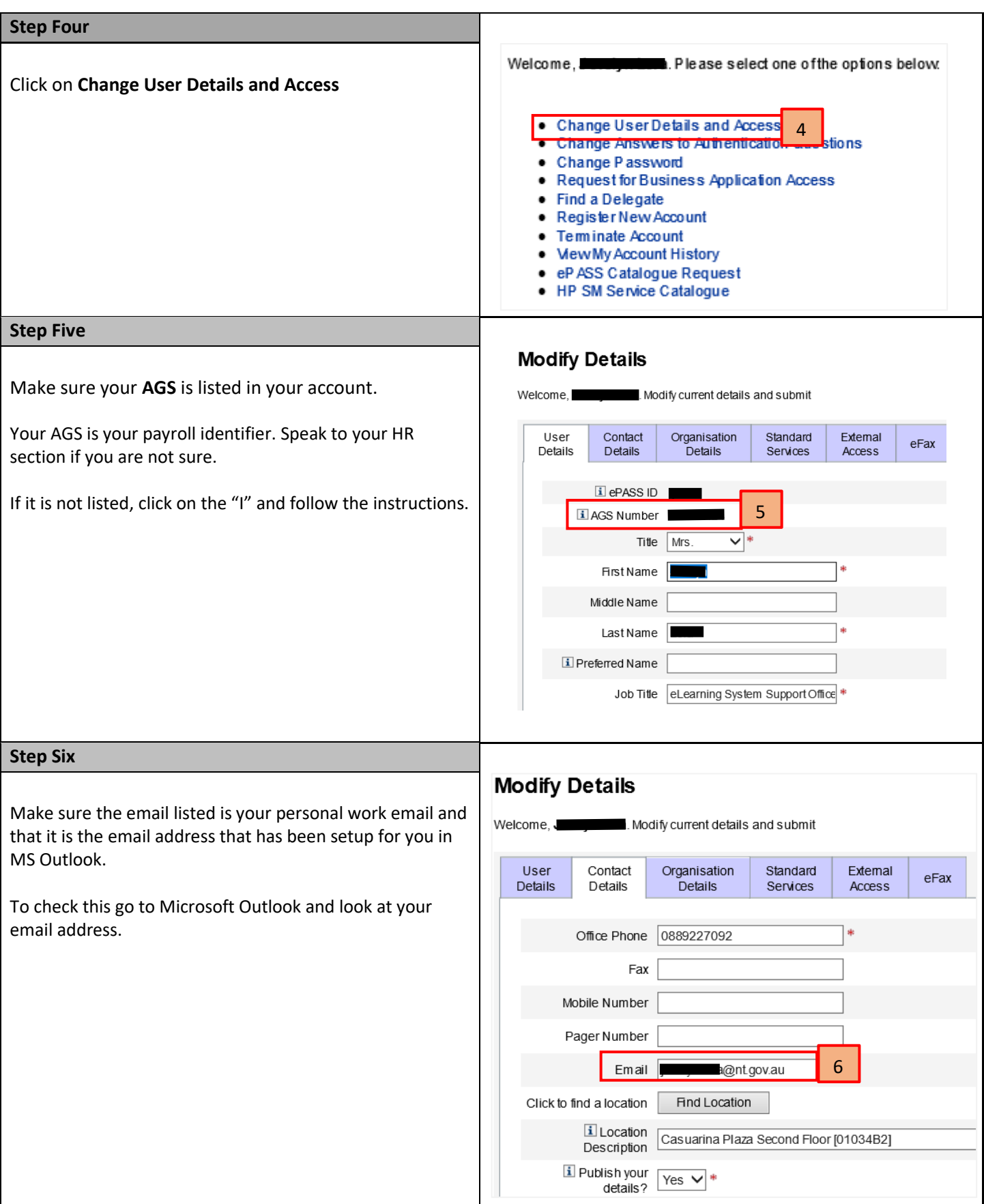

<https://mylearning.nt.gov.au/course/view.php?id=49>

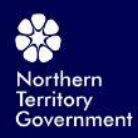

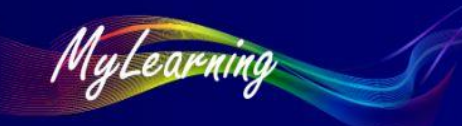

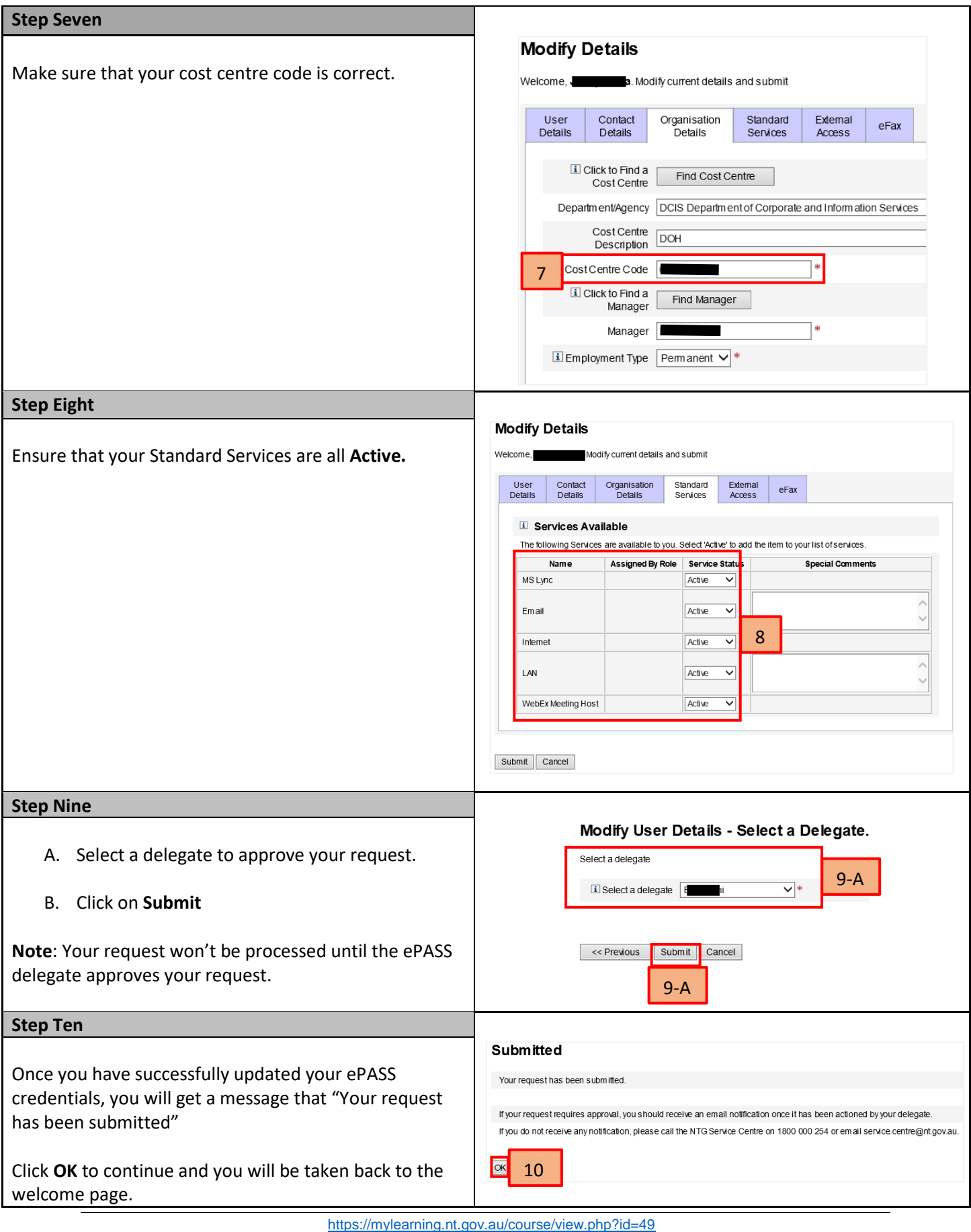

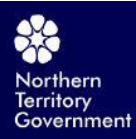

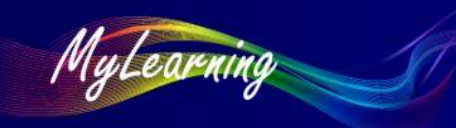

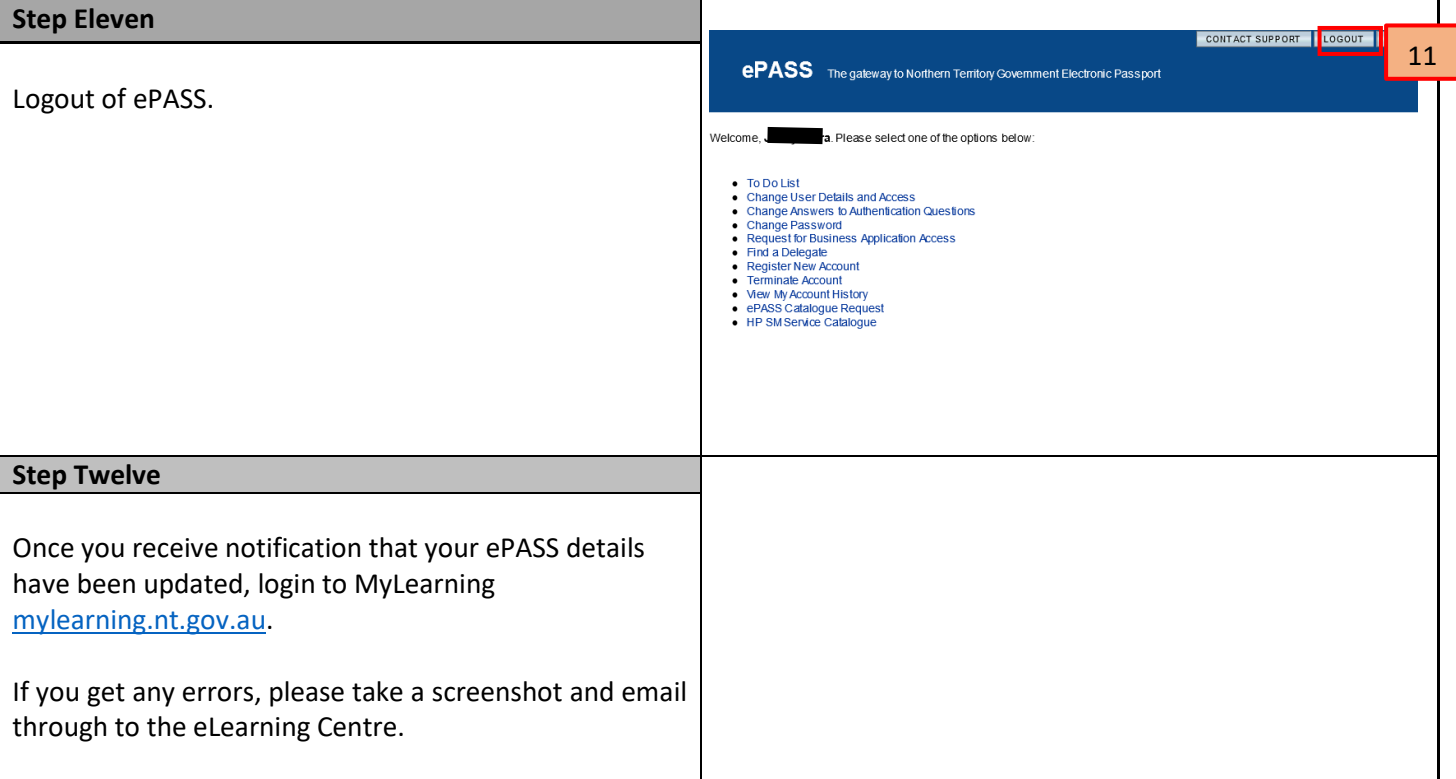

*End of procedure*